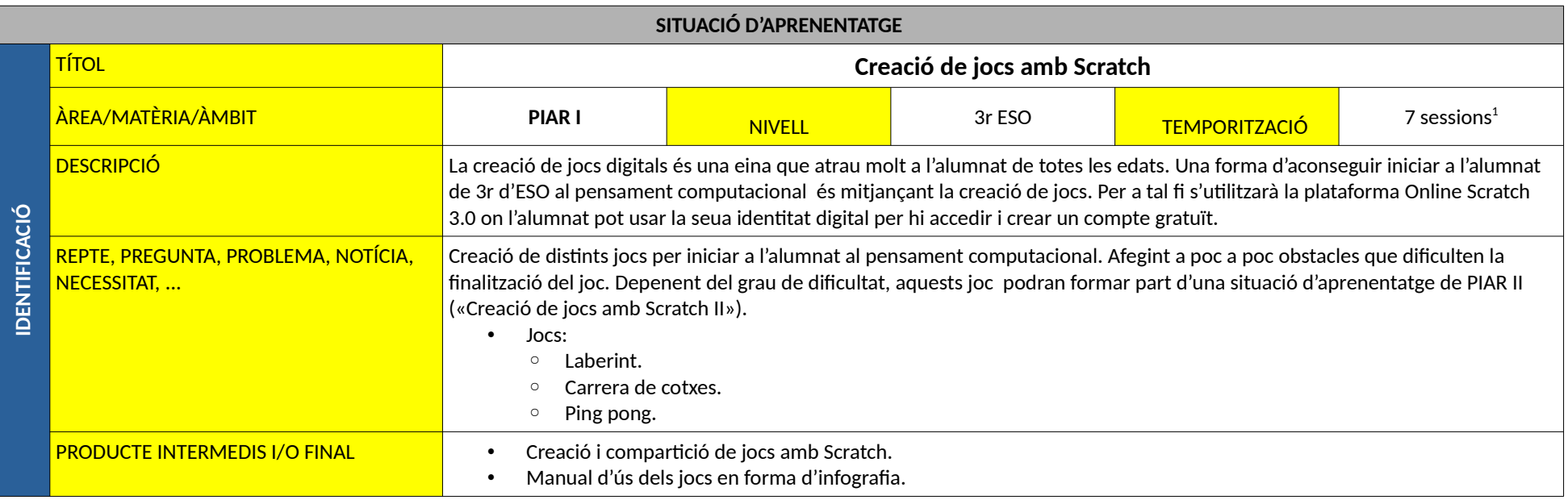

<span id="page-0-0"></span>1 1 sessió té una duració de 55 minuts (55').

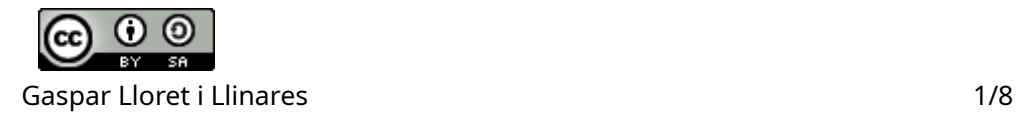

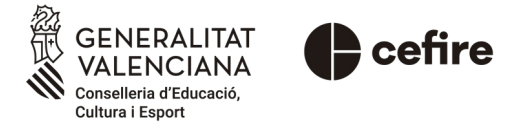

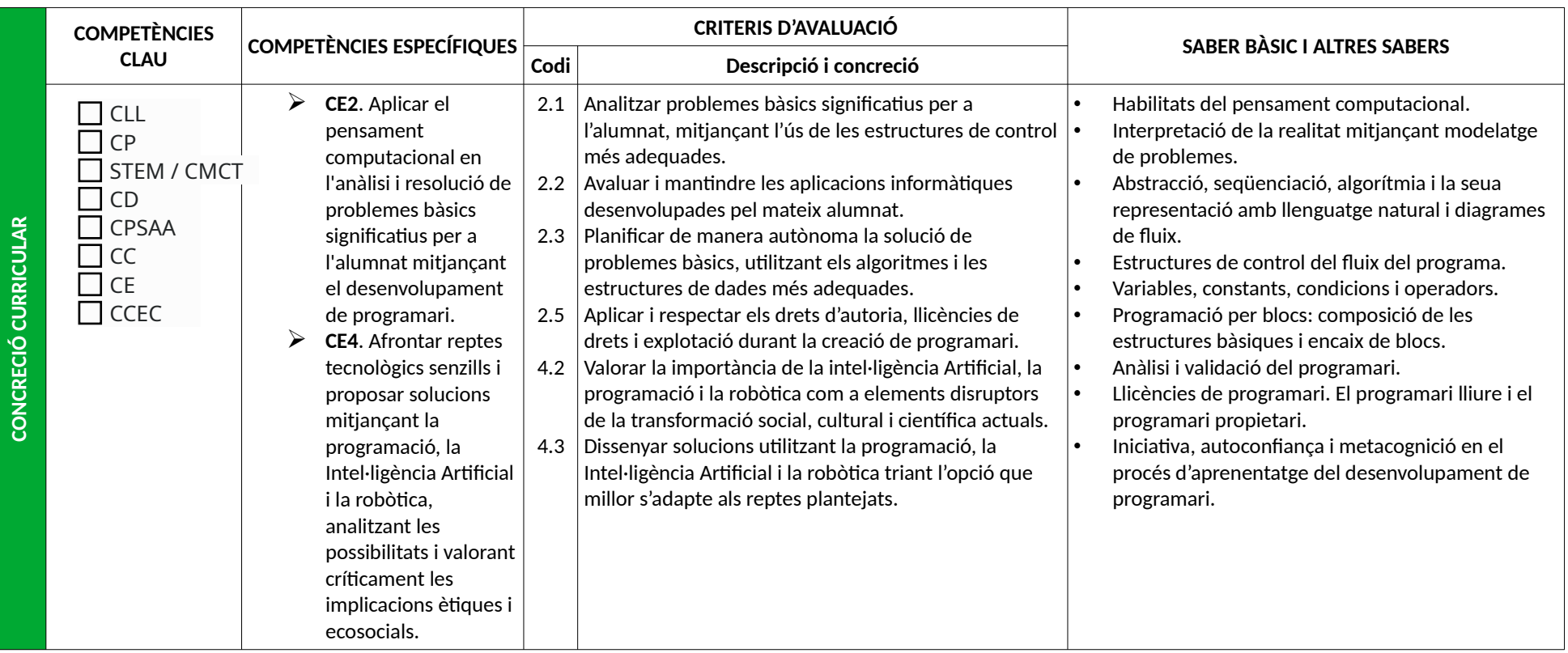

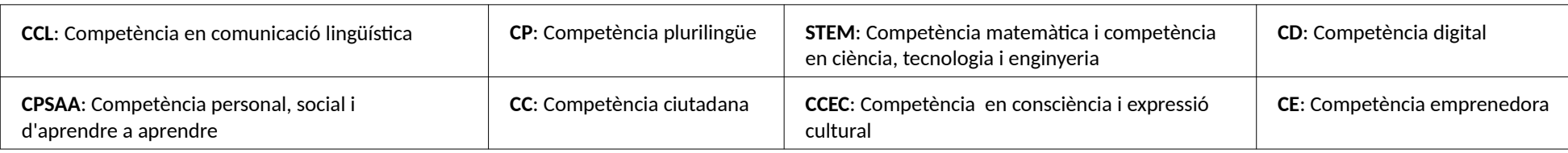

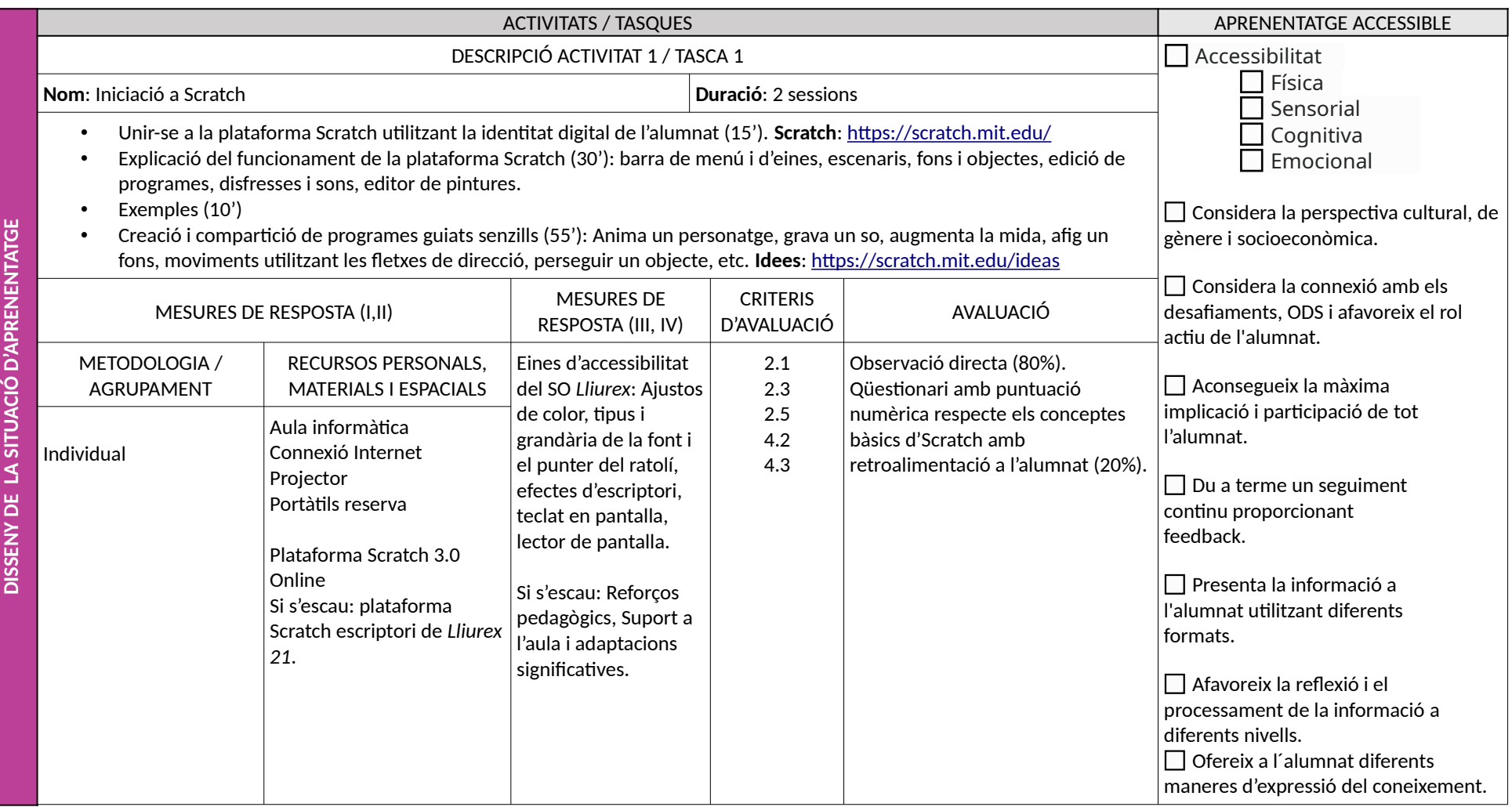

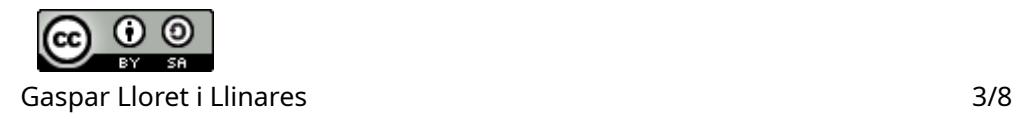

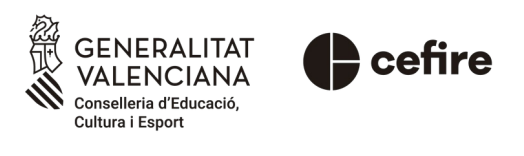

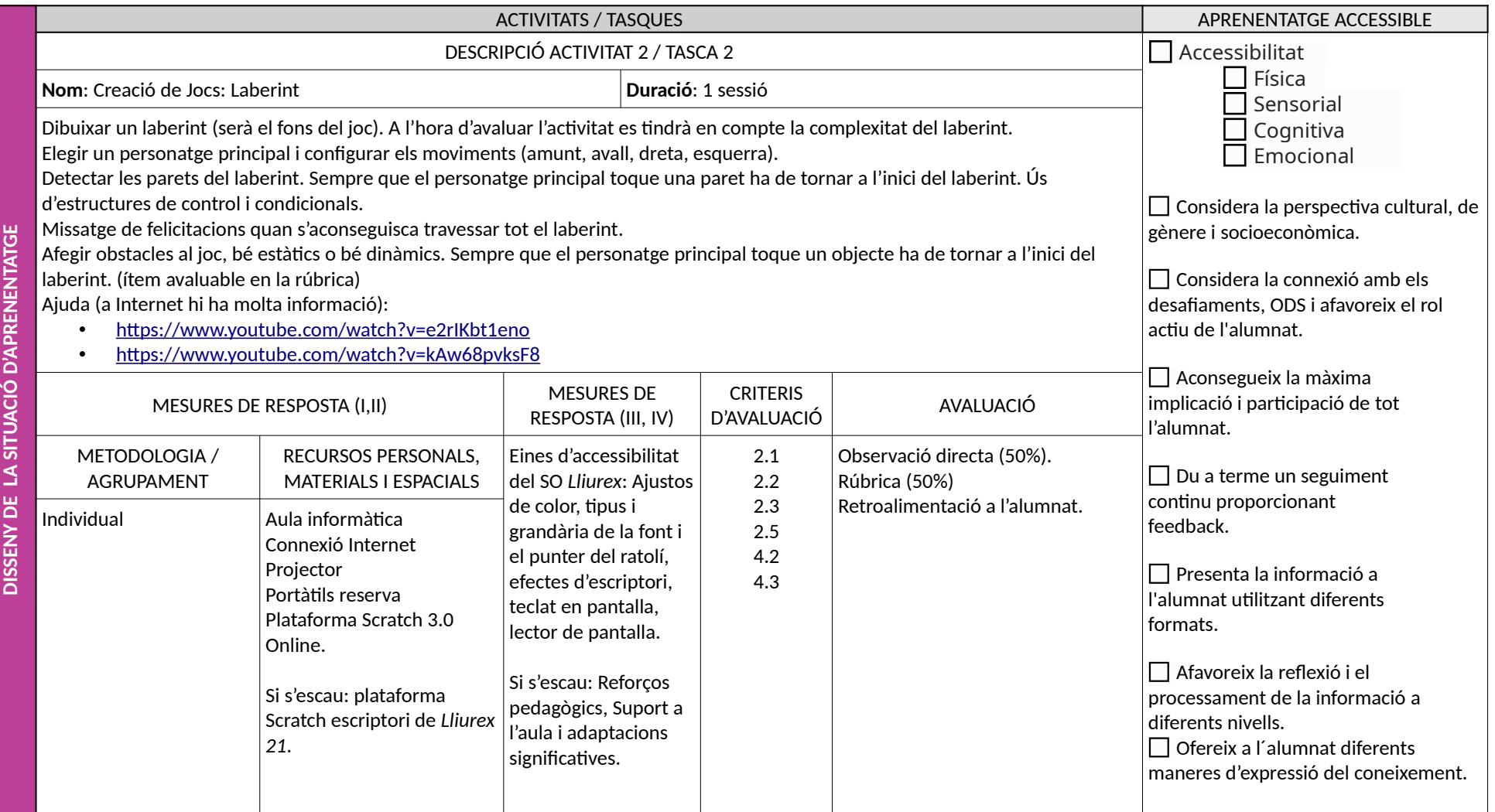

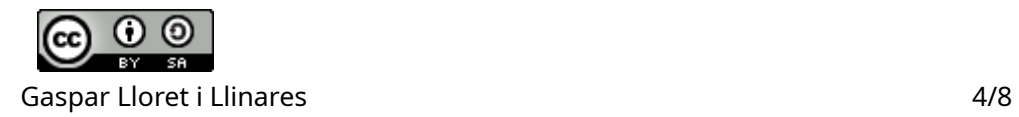

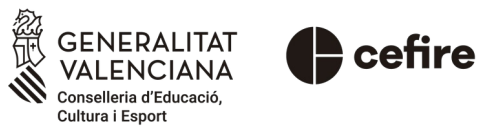

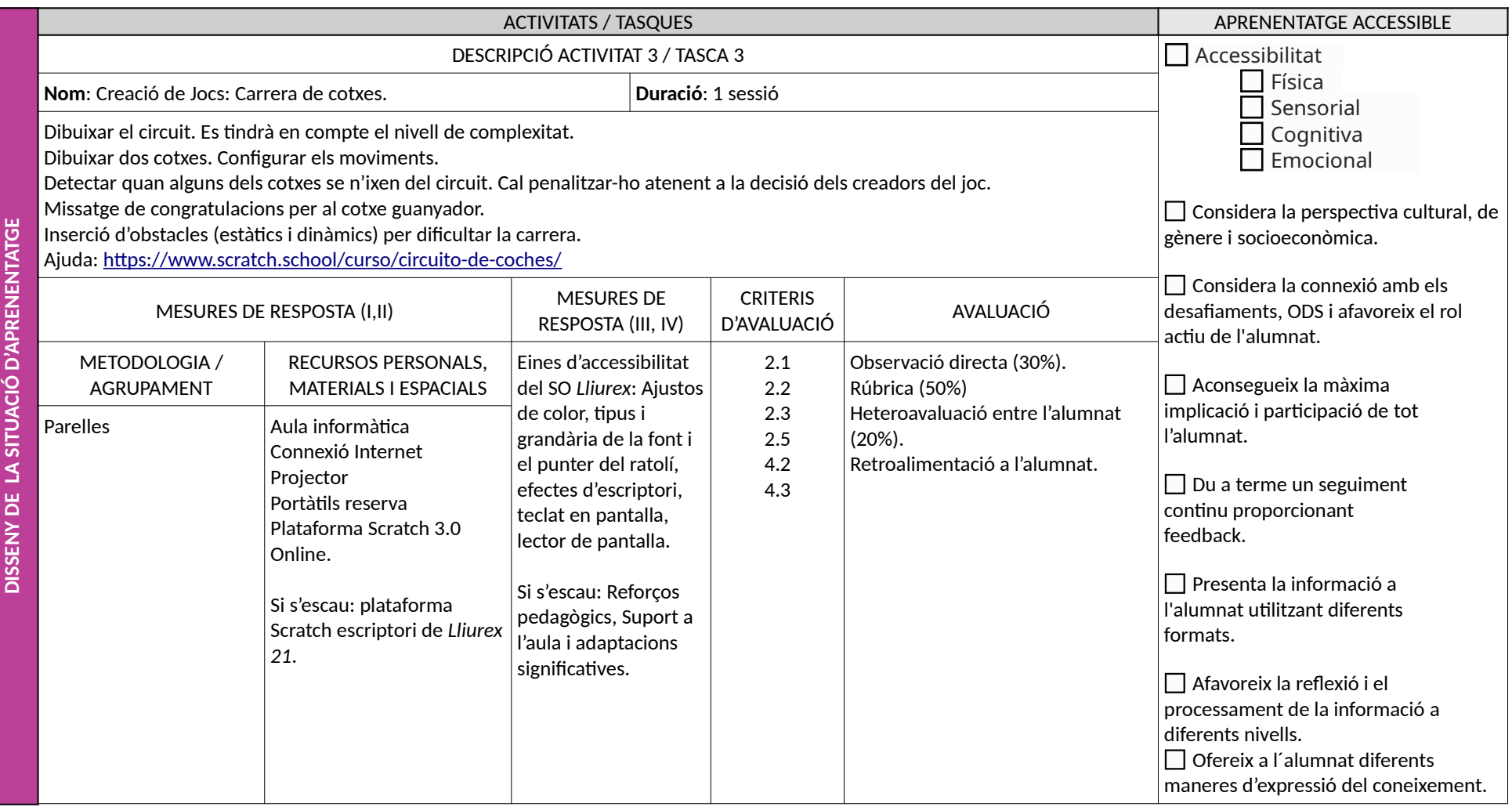

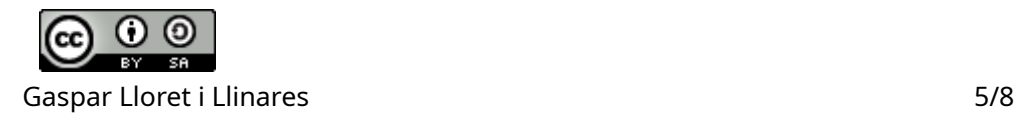

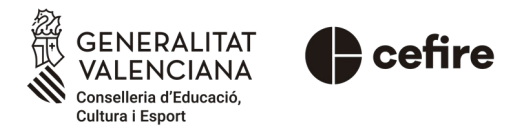

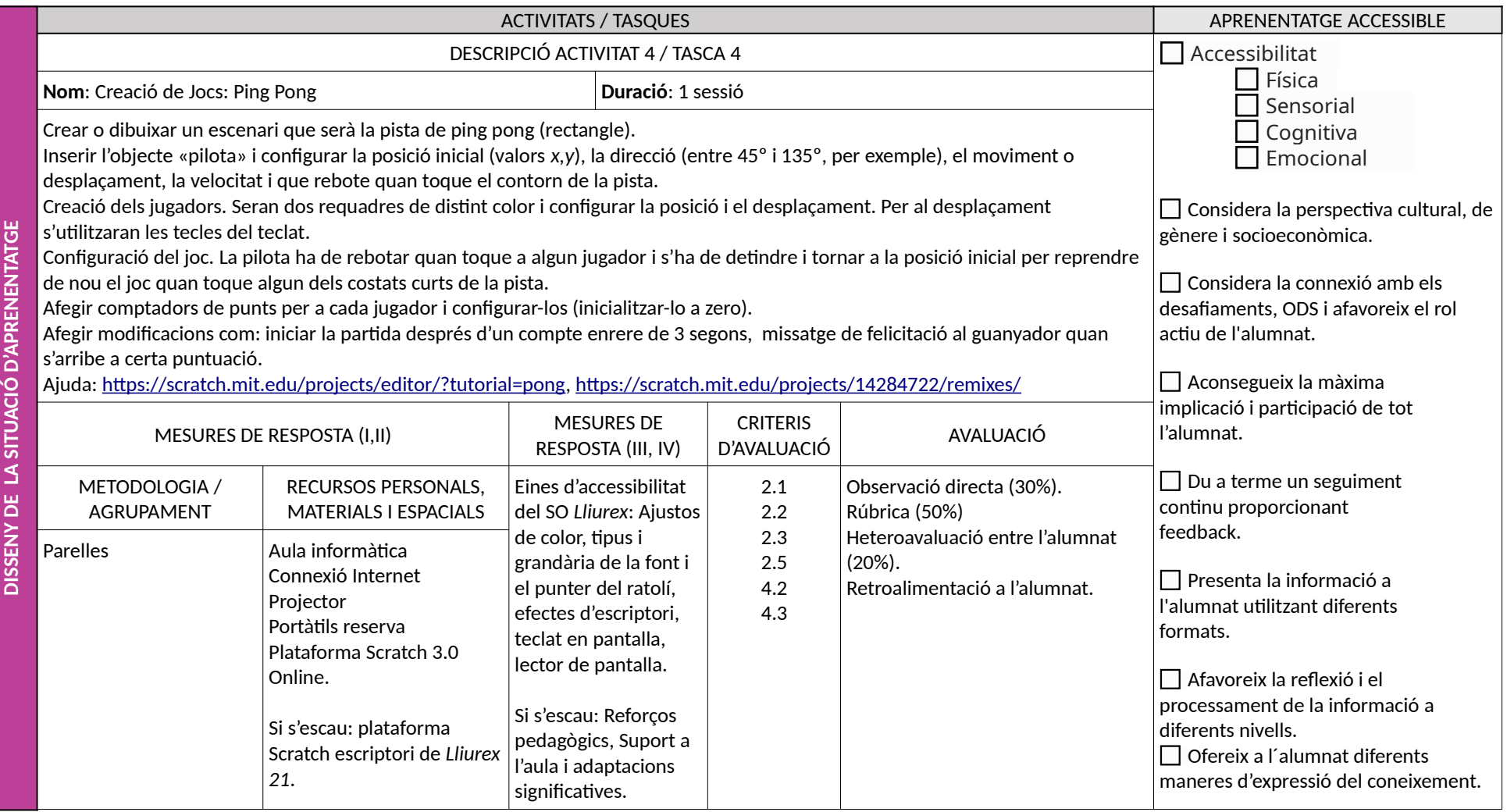

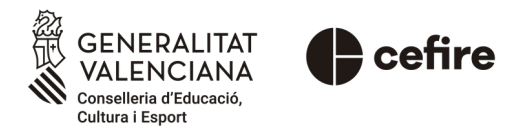

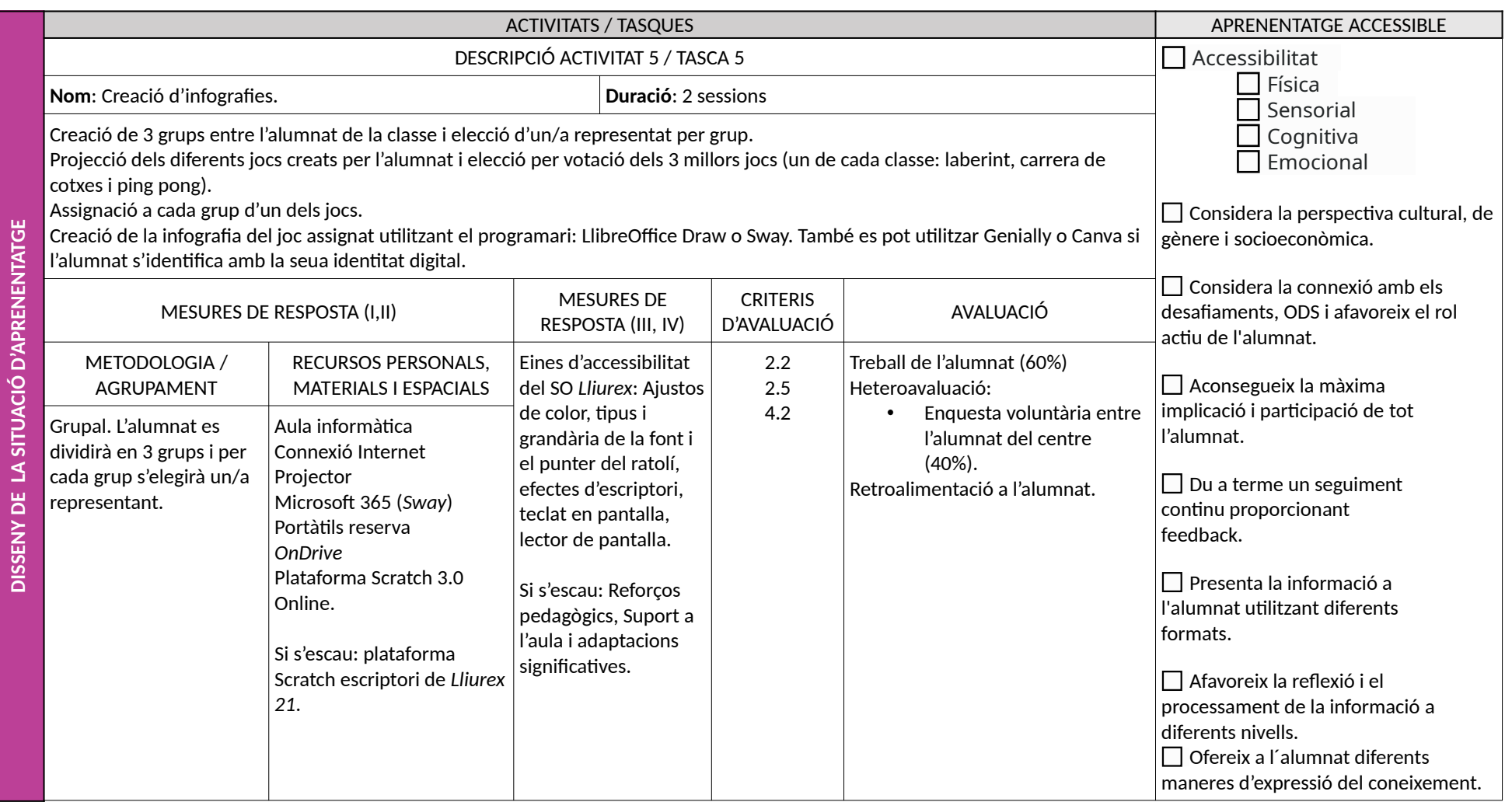

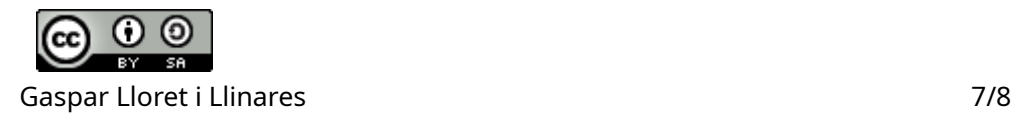

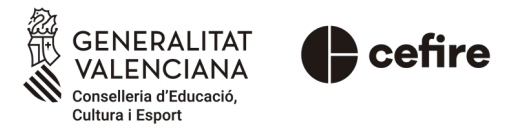

## **Rúbrica: Laberint**

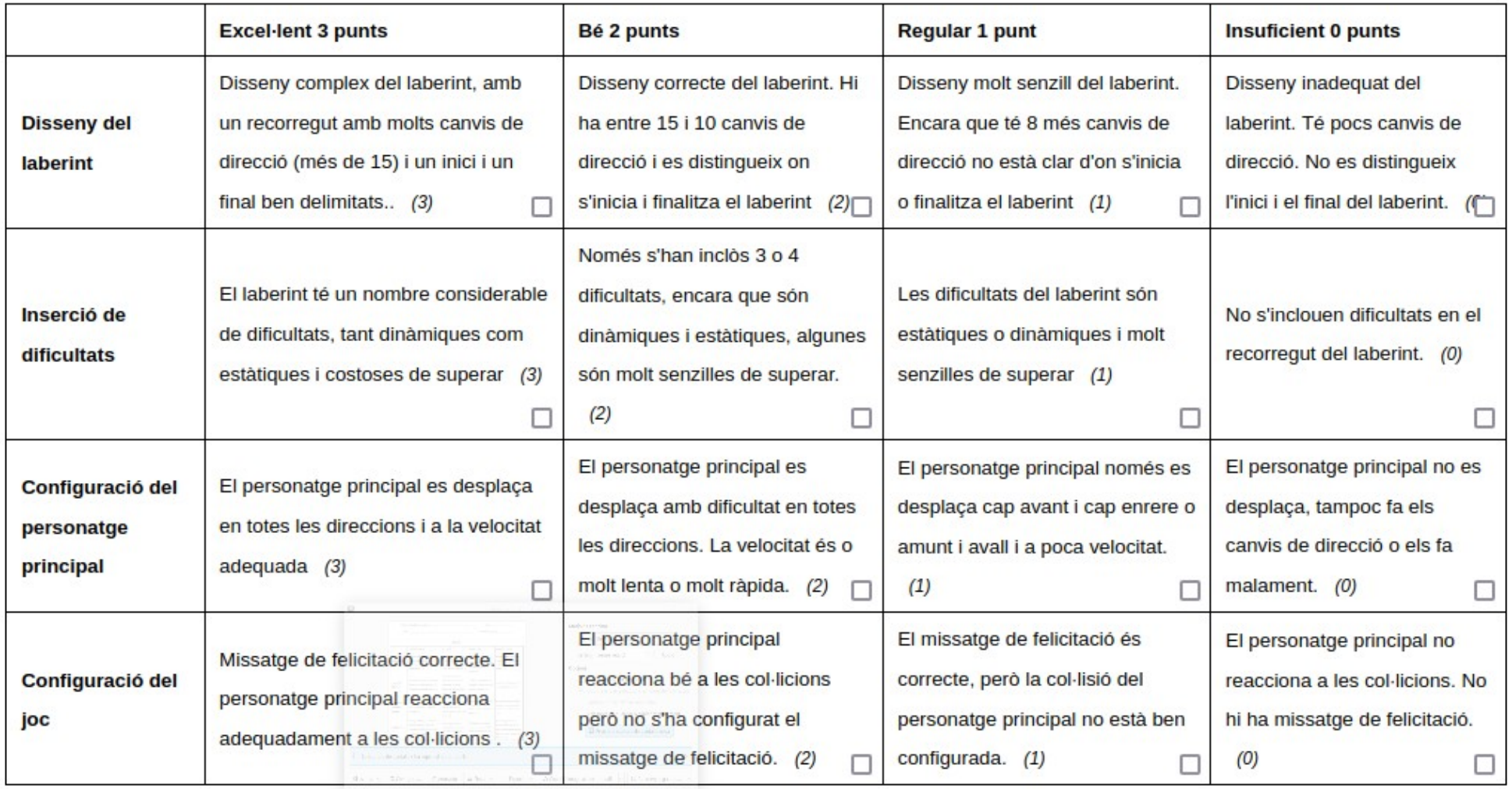

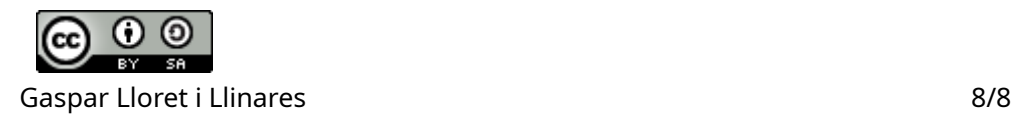

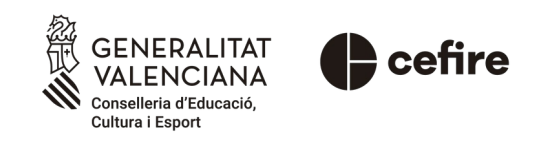